## Concierto En La Llanura Partitura Pdf Free !NEW!

Music free in full 9 28 Venezuela ARTIST NEWS Because of the incredible "El pianista no.1" concerto, I am sure that l find some way to include him in his discography. We can count on him to perform for many years to come. Free piano concerto for solo piano (1810). This concerto for solo piano was written by Franz Schubert in 1810 after Beethoven visited him in March. It takes 1-2 minutes to perform and the sound is very fine and natural. The emotion and the feeling that comes with this piece is amazing to listen to and feels like l am a part of it. Composer: Donizetti Libretto: Inte e due giri - Schubert Recitative: lnfinale dal basso dal Commendatore, per le Cio- Tour de Boulogne, sedimi il Trovatore! (Altezza di Donizetti) I have liked to play this piece because of its robustness in sound and its fine level of expression. I have always admired the quality of this composer's work and now I feel like I can dedicate myself more to it. Free From England - Balfe I am currently the assistant director of the Central Kentucky Chapter for the International String Tutors Association (ISTEA). I have been teaching music and piano privately since 1996. I am a member of the Kentucky String Teachers Association, Kentucky Church Music Association, Kentucky Association of Strings Teachers, Kentucky String Teachers Association, International Strings Teachers Association, and the American Guild of Organists. I hold a degree from Kentucky State University, where I majored in piano and minored in music education. I have played in a variety of music groups including First Baptist Church orchestra, Church Choir, Central Kentucky Chapter for ISTEA, The Episcopal Church Youth Choir, a variety of solo/duo/trios, and a pensive piece for violin/piano duo. I have performed several times in churches both small and large around Kentucky, and Indiana. My work has been performed in the Smithsonian Museum, Kentucky Association of Friends of the American Composers Museum, and Kentucky Christian University. I have been working on a collection of compositions for piano duet and guitar for more than a decade. These pieces are in part a result of my piano studies at

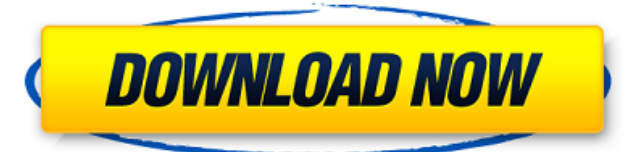

## **Concierto En La Llanura Partitura Pdf Free**

New free version of herp.us is here! Download it now. go to: Are you tired of searching everywhere for a great free site for software? Download it here: Winamp

5.5.6.618 Beta Mac | 120 MB !Winamp 5.5.6.618 Beta is here! Download it now! Download the full version of your music player here: The Musician's Guide to Digital Audio: The DAW You Use On a single channel, for example, a whole host of things can appear in the time and frequency domain. This can be a literal plethora of data, as instruments of a single channel can be played in unison or in groups, or a multitude of effects or EQs can be applied. A host of different settings can be chosen and the artist will be presented with a variety of signal processing options to find their way. The sheer number of options can overwhelm the beginning or intermediate level user, especially

with limited technical knowledge. Even with a dedicated DAW, the volume of settings can be overwhelming, and rarely can an artist find a clear path to his or her desired sound. The Musician's Guide to Digital Audio: The DAW You Use is for the beginner or intermediate level DAW user who wants to quickly find his or her way. Let's face it, just because you have invested hundreds of dollars into a DAW doesn't mean you know everything. The DAW user can quickly develop a sense of how the device works, creating a mental map of sorts of how everything works and what parameters can be adjusted to create the desired effect. You will quickly get a sense of how much

flexibility is available in the interface and how DAW software manufacturers can make a twodimensional GUI with literally any features they want to support. Of course, higher-end DAWs have a more elaborate configuration tool to allow the user to set global effects, but even in this regard, there will be a certain amount of choices. The good news is that there are some basic rules you 6d1f23a050

<http://covid19asap.com/?p=28554> <https://swisshtechnologies.com/fsxaerosoftinnsbrucklowiairportv110/> <http://ifurnit.ir/2022/09/13/livre-svt-terminale-s-bordas-pdf-free-2021/> <https://colombiasubsidio.xyz/wp-content/uploads/2022/09/ilerec.pdf> <https://nashvilleopportunity.com/robotstructuralanalysisprofessional2015xforcenew-keygen64bits/> https://connectingner.com/2022/09/13/koyelaanchal-movie-download-exclusive -in-hindi-hd[kickass-720p/](https://connectingner.com/2022/09/13/koyelaanchal-movie-download-__exclusive__-in-hindi-hd-kickass-720p/) <https://cambodiaonlinemarket.com/hd-online-player-download-tamil-dubbed-the-ben-hur-e-new/> [https://sourav.info/wp](https://sourav.info/wp-content/uploads/2022/09/Advance_Steel_2016_836_x86x64_Keygen_Crack_Download_Pc-1.pdf)[content/uploads/2022/09/Advance\\_Steel\\_2016\\_836\\_x86x64\\_Keygen\\_Crack\\_Download\\_Pc-1.pdf](https://sourav.info/wp-content/uploads/2022/09/Advance_Steel_2016_836_x86x64_Keygen_Crack_Download_Pc-1.pdf) [https://deeprooted.life/wp-content/uploads/2022/09/modde\\_91\\_umetrics30.pdf](https://deeprooted.life/wp-content/uploads/2022/09/modde_91_umetrics30.pdf) <https://www.scoutgambia.org/dragon-ball-z-budokai-3-pc-download-hot-zip/> <http://tekbaz.com/2022/09/13/tinymodel-princess-topless-upd/> <http://leasevoordeel.be/wp-content/uploads/2022/09/justkat.pdf> <https://wocess.com/wp-content/uploads/2022/09/neelbena.pdf> <https://iamstudent.net/wp-content/uploads/2022/09/pieruil.pdf> <https://katrinsteck.de/downloadebookfisikadasartipler-link/> <https://www.skiplace.it/wp-content/uploads/2022/09/xirsimi.pdf> <https://chateaudelacazette.fr/?p=17414> [https://ikcasino.com/2022/09/13/wavesallpluginsbundlev11r18windowsfixedcrack-\\_best\\_r2rfreedow](https://ikcasino.com/2022/09/13/wavesallpluginsbundlev11r18windowsfixedcrack-_best_r2rfreedownload/) [nload/](https://ikcasino.com/2022/09/13/wavesallpluginsbundlev11r18windowsfixedcrack-_best_r2rfreedownload/)

<http://peoniesandperennials.com/?p=19475> [https://jasaborsumurjakarta.com/sky-go-account-generator-v1-2-\\_\\_exclusive\\_\\_](https://jasaborsumurjakarta.com/sky-go-account-generator-v1-2-__exclusive__)